# Simple linear regression

## R 2 : Describing the strength of a fit

Prof. Dr. Jan Kirenz

## Coefficient of determination: **R 2** (R-squared)

Remember that **r** takes values between -1 and 1

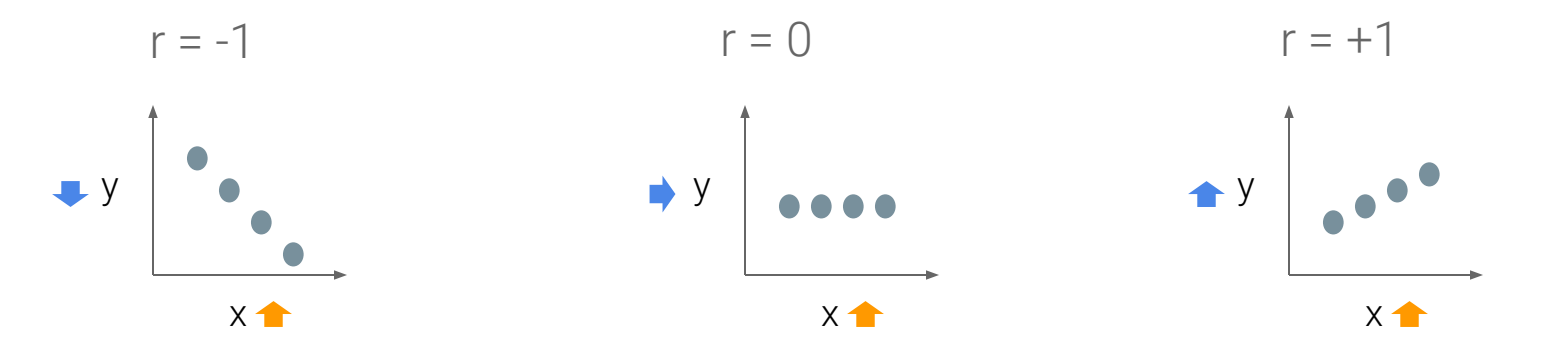

- By **squaring** the value of **r** you get the proportion of variance in one variable shared by the other
- This is called the coefficient of determination or **R 2**

#### We explain the strength of a linear fit using  $R^2$

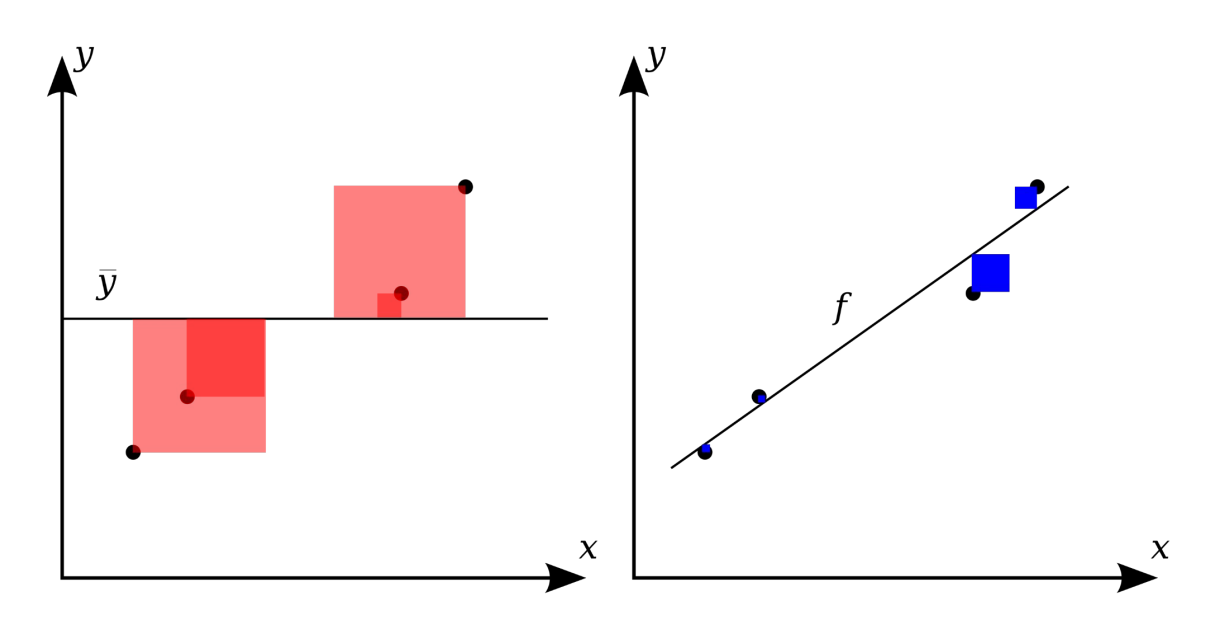

#### We explain the strength of a linear fit using  $R^2$

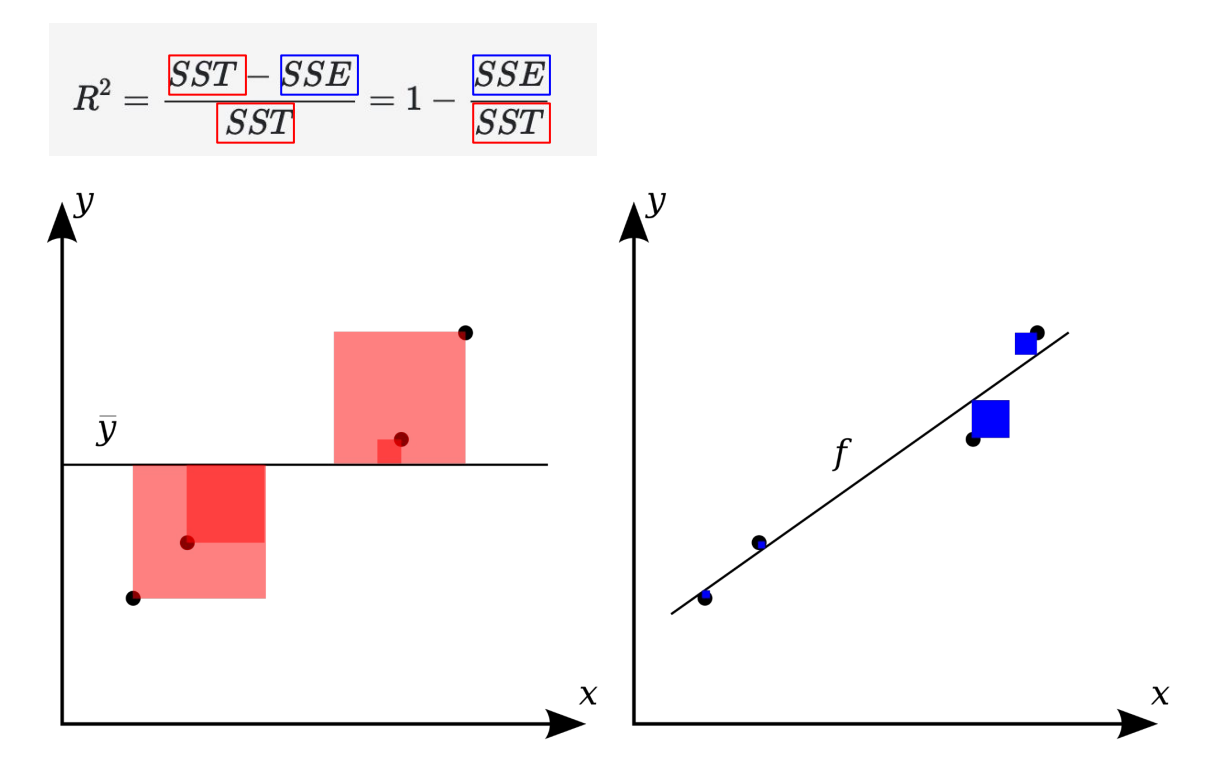

## We explain the strength of a linear fit using  $R^2$

$$
R^2 = \frac{\boxed{SST} - \overline{SSE}}{\boxed{SST}} = 1 - \frac{\overline{SSE}}{\overline{SST}}
$$

SST: total sum of squares,

SSE: sum of squared errors

$$
SST = (y_1 - \bar{y})^2 + (y_2 - \bar{y})^2 + \cdots + (y_n - \bar{y})^2.
$$

$$
SSE = (y_1 - \hat{y}_1)^2 + (y_2 - \hat{y}_2)^2 + \cdots + (y_n - \hat{y}_n)^2 \\ = e_1^2 + e_2^2 + \cdots + e_n^2
$$

Describes the amount of variation in the outcome variable that is explained by the least squares line

#### $R<sup>2</sup>$  will always be between 0 and 1.

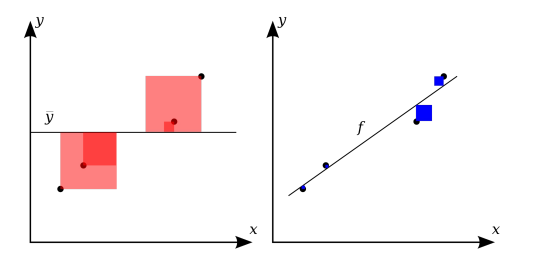

#### Alternative notation for R-squared

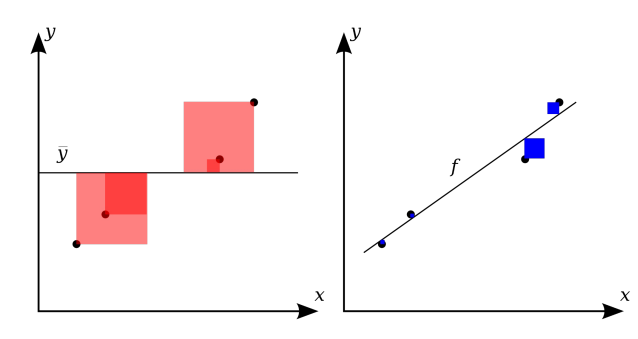

$$
R^2 = 1 - \frac{\text{variability in residuals}}{\text{variability in the outcome}} = 1 - \frac{Var(e_i)}{Var(y_i)}
$$

- **Var** = variance  $(s^2)$
- $\mathbf{e}_{\mathbf{i}}$  = residuals of the model for observation i
- **y**<sub>i</sub> = outcome for observation i

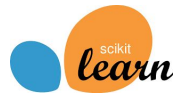

#### **To do: Calculate the R2 in this Jupyter Notebook**   $\mathcal{L}$

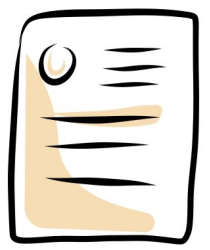

Calculate the  $R^2$  of your model

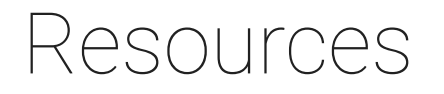

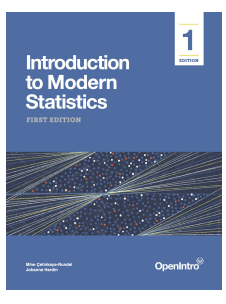

The content of this presentation is mainly based on the excellent book "Introduction to Modern Statistics" by Mine Çetinkaya-Rundel and Johanna Hardin (2021).

The online version of the book can be accessed for free:

<https://openintro-ims.netlify.app/index.html>